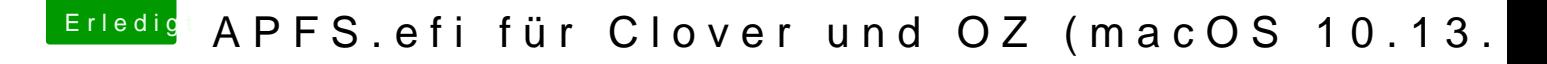

Beitrag von Nio82 vom 1. Dezember 2017, 16:26

## [@Super](https://www.hackintosh-forum.de/index.php/User/23473-Superjeff/)jeff

Ich nutze diese APFS.efi & habe keine Debug Ausgabe mehr. Aber keine bearbeitet wurde oder original ist.